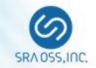

## Celebrating its 15th Anniversary: Pgpool-II Past, Present and Future

## Part 2: New Features of Pgpool-II 4.0

December 11, 2018 PGConf.ASIA

Bo Peng SRA OSS, Inc. Japan pengbo@sraoss.co.jp

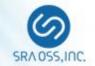

**Detecting "false" Primary PostgreSQL Server** 

**Improvement of Load Balanding** 

**Enhancement of "SHOW POOL NODES"** 

Import PostgreSQL 11 SQL Parser

Logging Client Messages

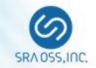

## **Detecting "false" Primary PostgreSQL Server**

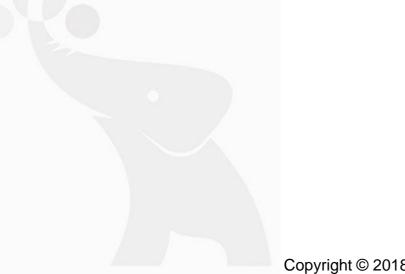

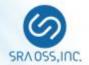

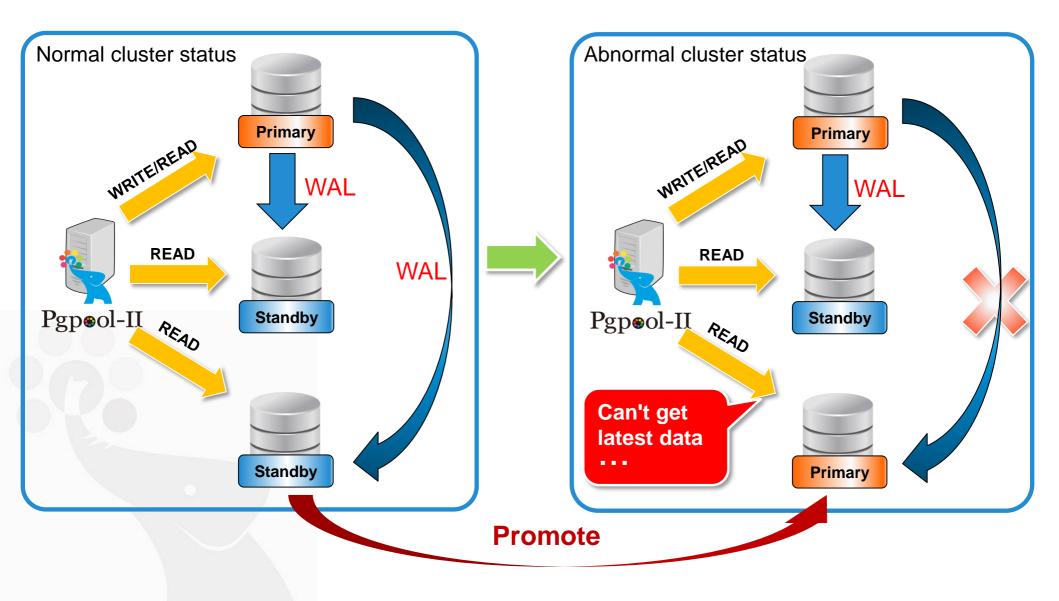

## Detecting "false" Primary PostgreSQL Server (2)

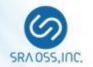

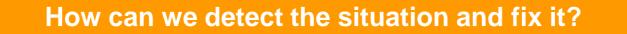

New parameter:

detach\_false\_primary

- Detect the "false" Primary and detach it
  - "true" primary : a Primary node which connects to all Standby nodes

"false" primary : other than above

Check the connectivity between Primary and Standby nodes by using "pg\_stat\_wal\_receiver"

#### Require PostgreSQL 9.6 or later

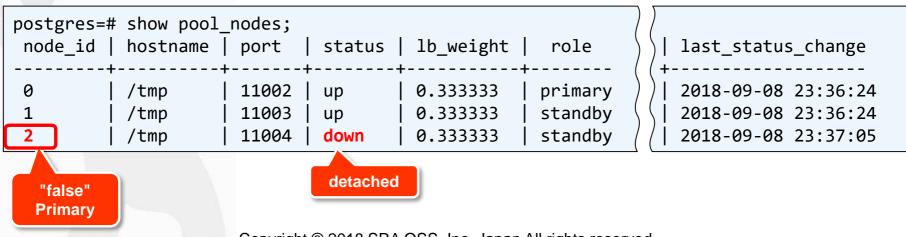

## **Detecting "false" Primary PostgreSQL Server (3)**

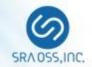

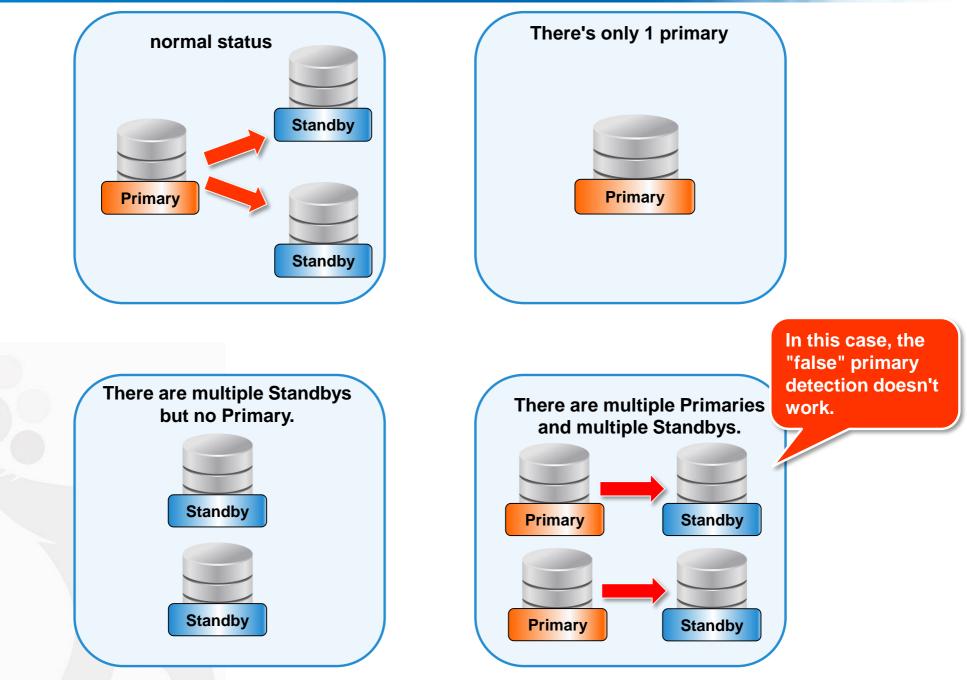

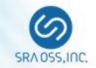

# Improvement of load balancing (1) disable\_load\_balance\_on\_write

## Improvement of Load Balancing (1) disable\_load\_balance\_on\_write

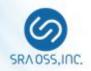

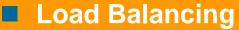

Load balancing improves system performance by distributing READ queries to any PostgreSQL server

#### Before Pgpool-II 4.0

- When a WRITE query is executed inside an explicit truncation, subsequent queries will be sent to Primary in order to avoid the replication delay
- Load balancing is performed again in subsequent explicit transactions

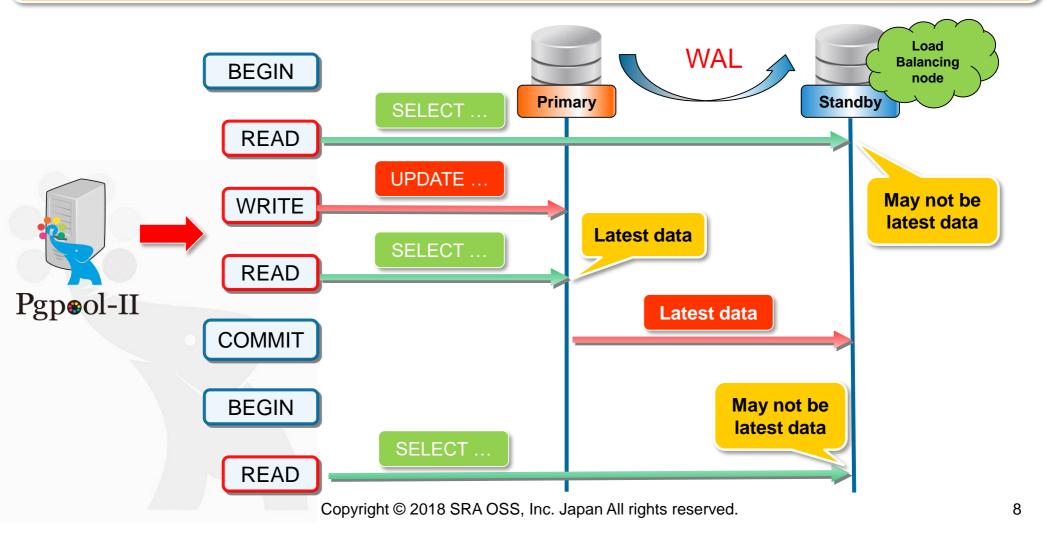

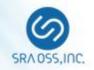

#### **Problems until 3.7**

- Although this feature maintains consistency of data, it may cause degradation of performance when load balancing can be executed
- If the delay occurs, the latest data updated on the Primary may not be visible in the Standby

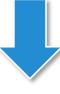

#### disable\_load\_balance\_on\_write

- It's possible to control the behavior of load balancing when a WRITE query is executed.
- off/transaction/trans\_transaction/always

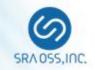

### disable\_load\_balance\_on\_write = off

**READ** queries are load balanced even if a WRITE query appears

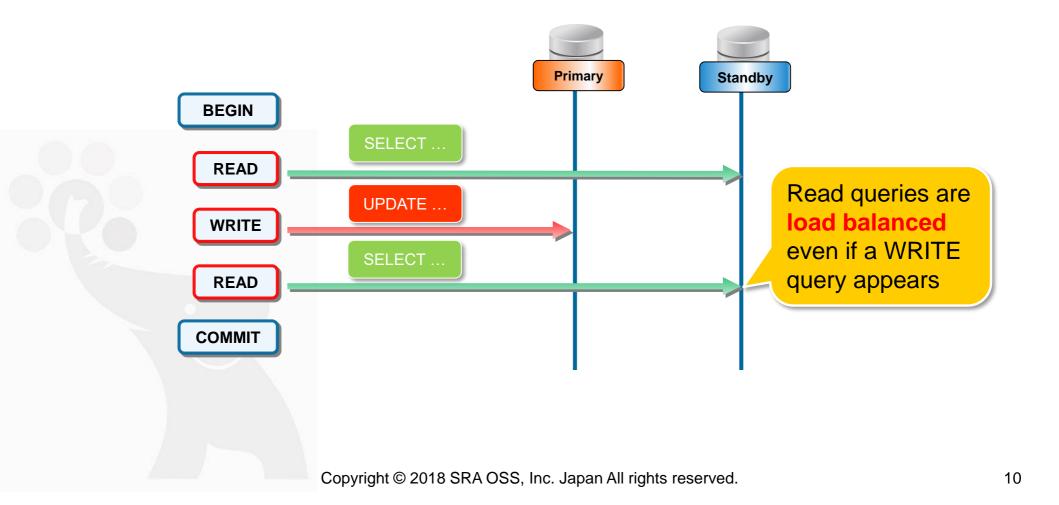

## Improvement of Load Balancing (1) disable\_load\_balance\_on\_write

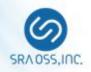

#### disable\_load\_balance\_on\_write = transaction

- If a WRITE query appears in an explicit transaction, the subsequent READ queries are not load balanced until the transaction ends
- Default value
- □ The same behavior as Pgpool-II 3.7 or before

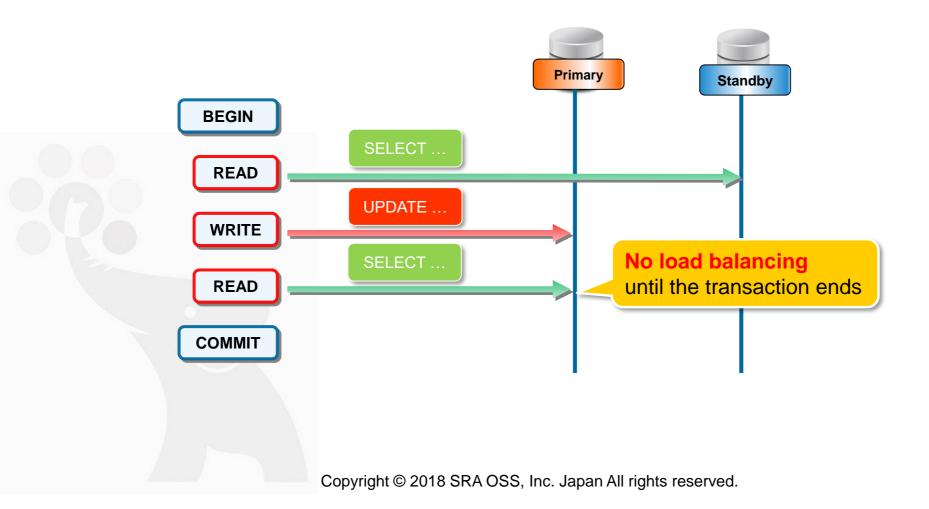

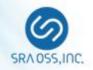

#### disable\_load\_balance\_on\_write = trans\_transaction

- If a WRITE query appears in an explicit transaction, the subsequent READ queries are not load balanced until the transaction ends
- □ Also, the READ queries are not load balanced in subsequent explicit transactions

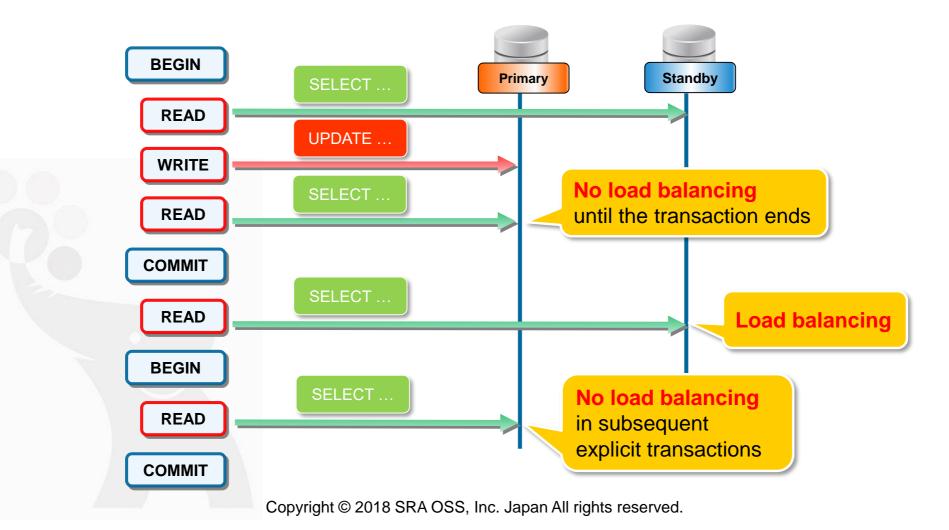

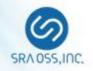

#### disable\_load\_balance\_on\_write = always

If a WRITE query appears in an explicit transaction, load balancing is not performed until the session ends, regardless of whether it is in an explicit transaction or not

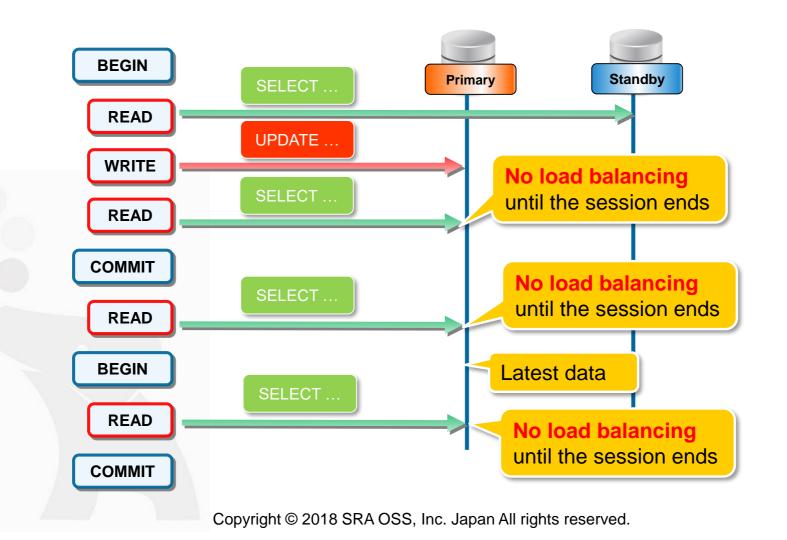

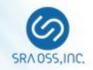

Compatibility with not-clustering-aware applications

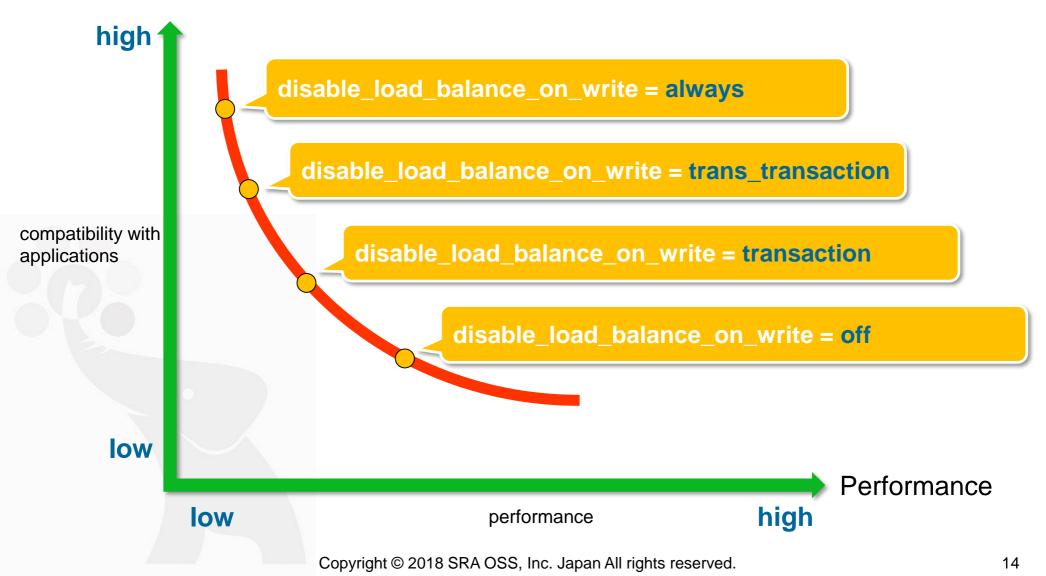

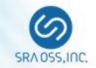

# Improvement of load balancing (2) black\_query\_pattern\_list

## Improvement of Load Balancing (2) black\_query\_pattern\_list

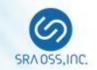

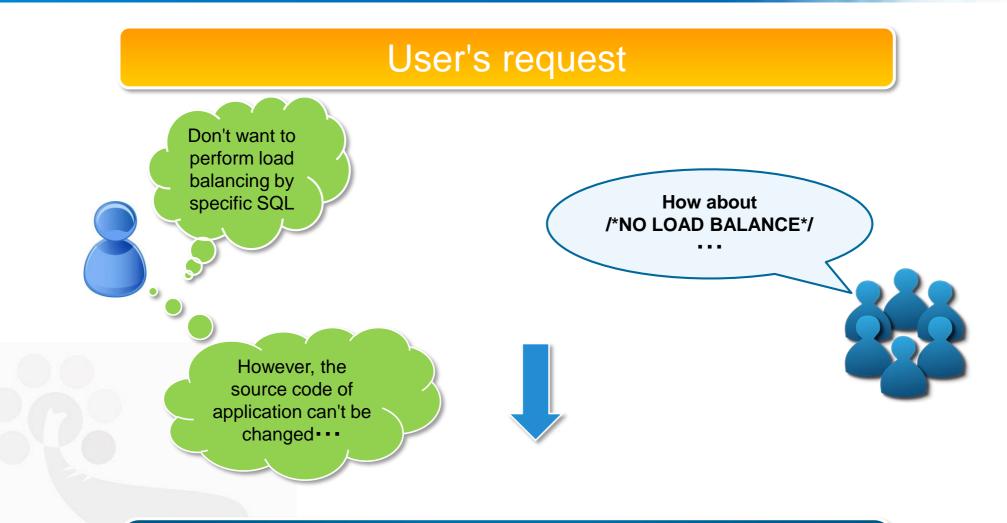

## New parameter:

black\_query\_pattern\_list

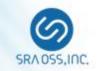

## black\_query\_pattern\_list

- SQLs that matched the specified SQL pattern by this parameter are sent only to the Primary
- Specify a semicolon separated list of SQL patterns
- □ Allow to use regular expression
- Special characters need to be escaped with "¥"

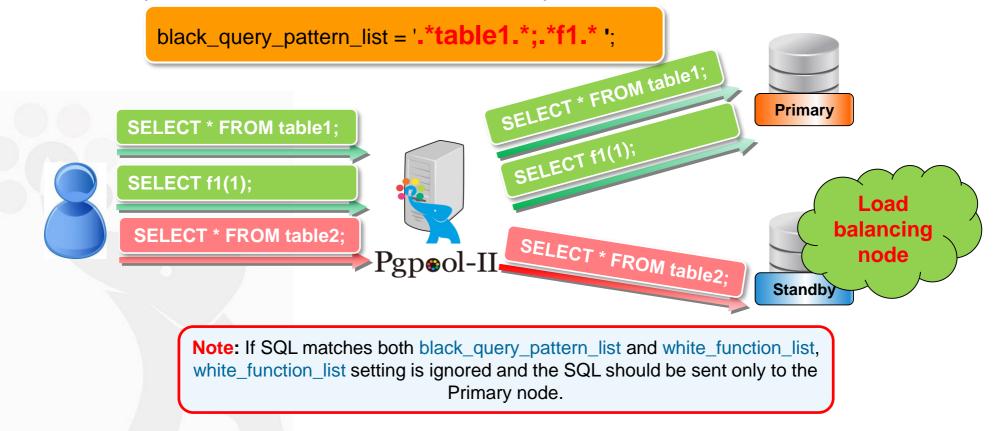

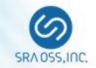

## Improvement of load balancing (3)

Specify load balancing weight by load balancing parameters

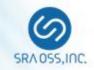

Send 30% READ query to Primary

- backend\_weight0 = 0.3
- backend\_weight1 = 0.7

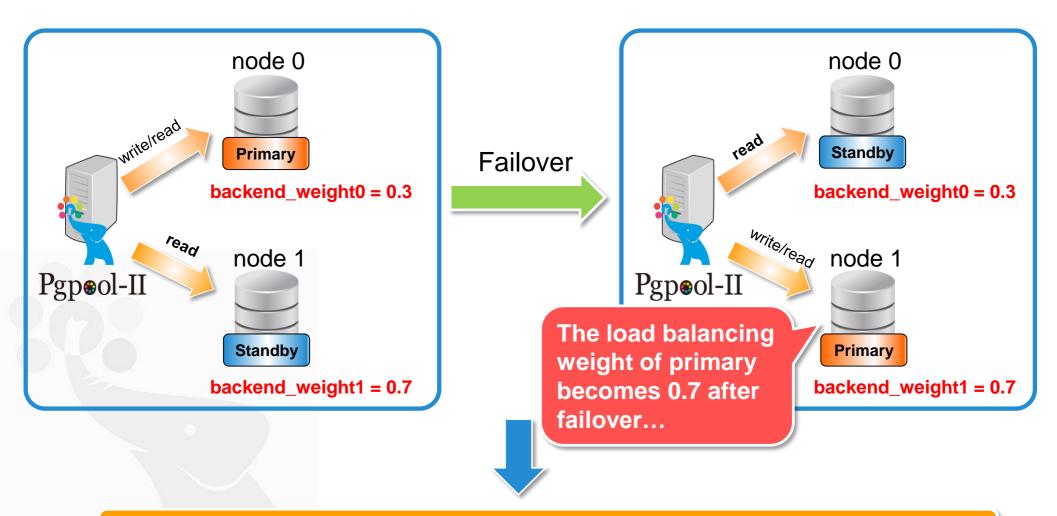

#### Keep the load balancing weight of the Primary in a constant value

## Improvement of Load Balancing (3) Specify load balance weight

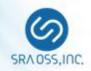

#### app\_name\_redirect\_preference\_list

Send READ queries to a particular backend node for a particular client application connection

#### database\_redirect\_preference\_list

Send READ queries to a particular backend node for a particular database connection

#### Pgpool-II 3.7 or before

Can't specify load balancing weight

#### app\_name:primary

#### Send all READ queries to Primary

Pgpool-II 4.0 or later Allow to specify load balancing weight app\_name:primary(0.3)

- Send 30% READ queries to Primary
- Load balancing weight does not change even after failover

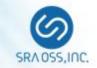

## Enhance SHOW POOL\_NODES command Add "last\_status\_change" Column

## Add "last\_status\_change" Column

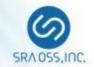

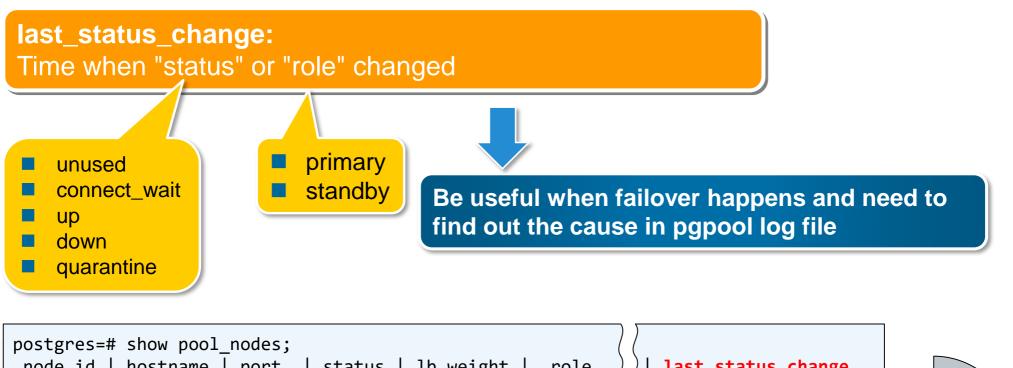

| node_id | hostname       |                  | status     | lb_weight              | role                  | $\rangle\rangle$ | last_status_change                         |            |
|---------|----------------|------------------|------------|------------------------|-----------------------|------------------|--------------------------------------------|------------|
| 0<br>1  | /tmp<br>  /tmp | 11002<br>  11003 | up<br>  up | 0.500000<br>  0.500000 | primary(<br>  standby | $\land \land$    | 2018-09-10 10:36:24<br>2018-09-10 10:36:24 | Also added |

\$ pcp\_node\_info -U pengbo -p 11001 -n 0
/tmp 11002 2 0.500000 up primary 0 2018-09-10 10:37:36

| <pre>test=# SELECT * FROM pcp_node_info(0,'',11001,'pengbo','pengbo');</pre> |                 |  |             |                   |                     |  |  |  |  |  |
|------------------------------------------------------------------------------|-----------------|--|-------------|-------------------|---------------------|--|--|--|--|--|
| host   pou                                                                   | •               |  | •           | replication_delay |                     |  |  |  |  |  |
|                                                                              | 002   Connectio |  | 0   Primary |                   | 2018-09-10 11:06:18 |  |  |  |  |  |

Copyright © 2018 SRA OSS, Inc. Japan All rights reserved.

to PCP and

pgpool\_adm

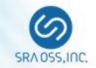

## Import PostgreSQL 11 SQL Parser

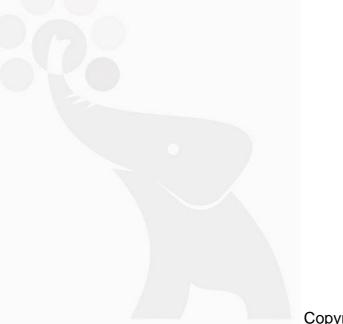

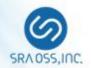

- Pgpool-II has SQL parser
  - □ To accurately parse the SQLs
  - □ To rewrite the query
- In every major release, we import the latest version of PostgreSQL's SQL parser to Pgpool-II
- Import PostgreSQL 11 parser to Pgpool-II 4.0
  - CREATE/ALTER/DROP PROCEDURE
  - CALL
  - ALTER/DROP ROUTINE
  - CREATE INDEX ... INCLUDE ...
  - { RANGE | ROWS | GROUPS } frame\_start [ frame\_exclusion ]
  - VACUUM/ANALYZE <table1>, <table2>

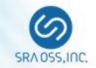

## **Logging Client Messages**

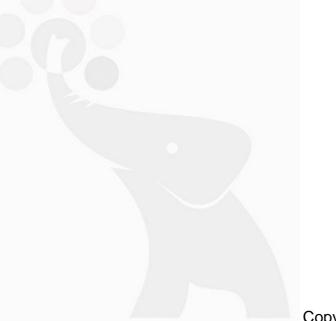

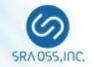

#### Client messages

Messages from the client to Pgpool-II

#### 3.7 or before

- In order to record the client message, it was necessary to enable the debug messages
- This prodoces huge amount of debug logs
- New parameter: log\_client\_messages
  - If log\_client\_messages = on, only client messages can be logged without debugging messages

## log\_client\_messages = on

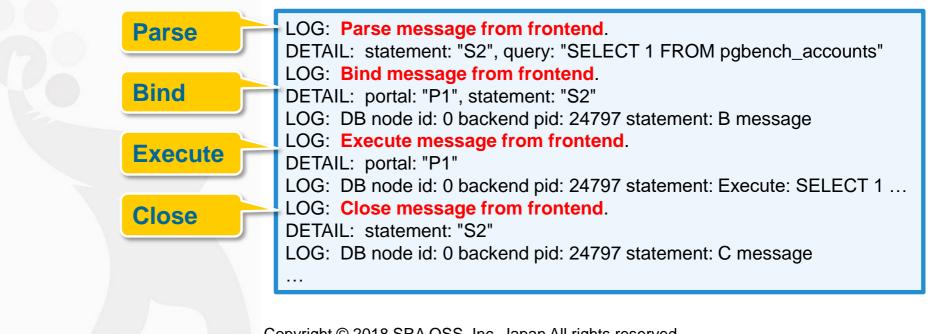

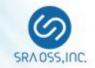

### Recovery script now accepts 5 parameters

- **5**: node number to be recovered
- Existing pgpool\_recovery () function can be used if you don't care about information provided by the 5th parameter
- Change of parameter name

fail\_over\_on\_backend\_error => failover\_on\_backend\_error

Now a warning message is displayed when old config name fail\_over\_on\_backend\_error is used instead of failover\_on\_backend\_error

Allow to specify AES encrypted password in pgpool.conf

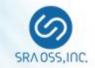

## Thank you!